## **HUBS 21 Email Process**

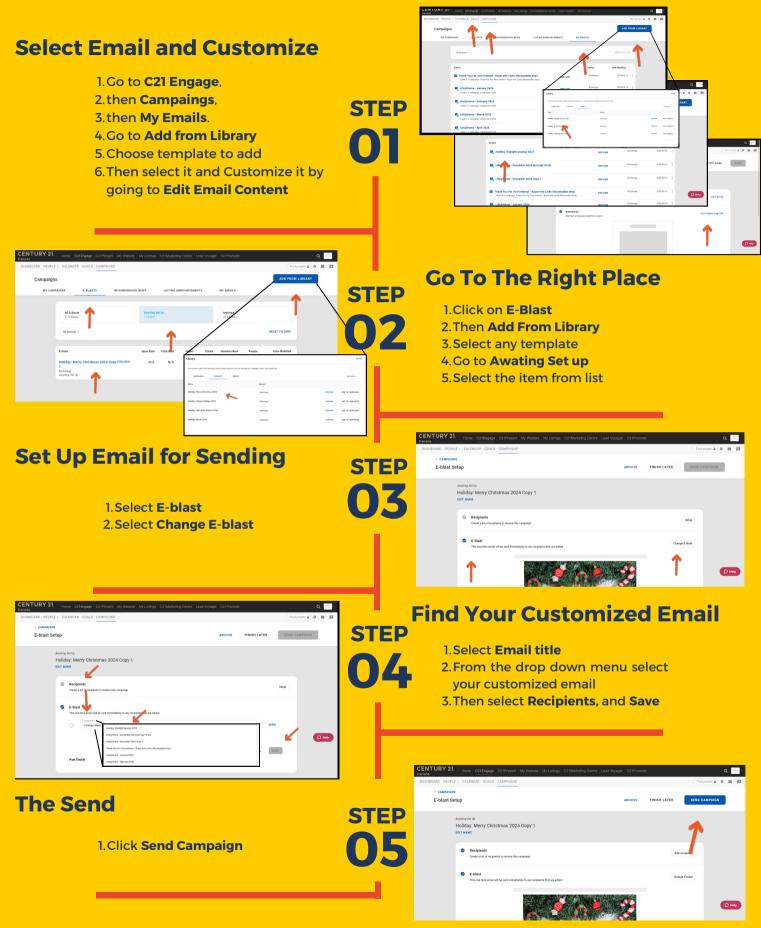